**PharmaSUG 2012 - Paper CC03** 

# **Automatic Detection and Identification of Variables with All Missing Values in SDTM/ADaM Datasets for FDA Submission**

Min Chen, Vertex Pharmaceuticals, Cambridge, MA Xiangchen (Bob) Cui, Vertex Pharmaceuticals, Cambridge, MA

# **ABSTRACT**

When submitting clinical study data in electronic format to the FDA, it is preferable to submit as few as possible unnecessary variables which have all missing values. This kind of variable is called empty variable. It is highly desirable to automate the process of detecting and identifying empty variables in the submitted datasets. Handling these identified empty variables is very critical for FDA submission. CDISC introduced a concept of core variable in an SDTM domain and an ADaM dataset. A variable is categorized as **Required**, **Expected**, and **Permissible** in an SDTM domain and as **Required**, **Conditionally Required**, and **Permissible** in an ADaM dataset. Applying the information of core variable categories to these empty variables provides a better decision to handle these empty variables in an FDA submission. Hence it ensures the technical accuracy and submission quality.

This paper introduces a SAS macro to automatically detect and identify empty variables in SDTM domains and ADaM datasets. Five scenarios of empty variables are illustrated and their corresponding resolutions are provided to the readers as a reference based on the information of core variable categories in SDTM/ADaM datasets.

# **INTRODUCTION**

Submitting clinical study data to the FDA with variables having all missing values should be avoided as they provide little information about the study to the Agency. This kind of variable is called empty variable. It is highly desirable to automatically detect and identify empty variables at any stage before the submission in order to ensure the submission quality.

The concept of core variable defined in CDISC SDTM and ADaM can be used to handle the empty variables in an FDA submission. CDISC Submission Data Standards Team categorizes SDTM variables as **Required**, **Expected**, and **Permissible**. A required variable must be included in the dataset and cannot be null for any record. An expected variable may contain some null values, and an empty variable should still be included in the dataset when no data has been collected for an expected variable. A permissible variable should be used in a domain as appropriate when collected or derived. The sponsor can decide whether an empty permissible variable should be included in the submitted dataset. FDA CDER suggests that all permissible variables for which data were collected or for which derivations are possible should be submitted for traceability. The examples include: baseline flags, EPOCH designators, and --DY or --STDY variables.

Similarly, three core variable categories are defined for ADaM variables as **Required**, **Conditionally Required**, and **Permissible**. A required variable must be included in the datasets. A conditionally required variable must be included in the dataset in certain circumstances, and a permissible variable is not required to be included in the datasets. Unless otherwise specified, missing values are allowed in all ADaM variables. Therefore, it is appropriate to have empty variables for required ADaM variables or conditionally required ADaM variables, and appropriate to drop any empty permissible variables.

In this paper, the automatic detection and identification of the empty variables will be combined with the information of core variable categories of SDTM/ADaM to better handle them for an FDA submission, for an empty variable would not be necessarily dropped from FDA submission. A macro **%emtpty\_var\_checking** is called to automatically detect the empty variables in SDTM or ADaM domain(s). A report of empty variables will be generated from the macro. It lists domain name, variable names, information of core variable categories, and comments for the possible resolution to the user for a better decision. An error message will be output for SDTM required variables if they are empty. Five scenarios of the empty variables are illustrated and their corresponding resolutions are provided in the paper to the readers as a reference. Reviewing the report of empty variables is another validation of SDTM or ADaM programming to double check the variables with missing values. Hence the macro provides the user another validation tool.

Since the automation of empty variable checking is conducted from the beginning of ADaM programming to the end of FDA submission, the high quality of the submissions can be achieved in a cost-effective and efficient way.

## **AN INTRODUCTION OF PROGRAMMING SPECIFICATION FOR SDTM/ADAM DATASET(S)**

An individual programming specification for SDTM is in Excel format®, and an individual programming specification for ADaM is in MS Word® format in our SDTM and ADaM programming process, respectively. It will be retrieved by the in-house Macros during SDTM or ADaM Programming, and a SAS data named ALL\_VARS will restore the variable information from each programming specification. Example SAS datasets from an SDTM specification and an ADaM specification are shown in Display 1 and Display 2 respectively.

| Library ALL_VARS                                         |         |               |        |            |                                     |      |        |                   |             |                   |                     |      |
|----------------------------------------------------------|---------|---------------|--------|------------|-------------------------------------|------|--------|-------------------|-------------|-------------------|---------------------|------|
| Freeze   Hide   Show Wij Format Filter A Font Find<br>ЙÅ |         |               |        |            |                                     |      |        |                   |             |                   |                     |      |
| Table<br><b>View</b>                                     |         |               |        |            |                                     |      |        |                   |             |                   |                     |      |
|                                                          |         | <b>DOMAIN</b> | VARNUM | ARIABLE    | LABEL                               |      | LENGTH | ORIGIN            | <b>TERM</b> | ROLE              | <b>COMMENT</b>      | CORE |
|                                                          |         | 1 AE.         |        | STUDYID.   | Study Identifier                    | Char |        | 20 CRF Page 181   |             | Identifier        | Equals RAW.AE.      | Req. |
|                                                          |         | 2 AE          |        | 2 DOMAIN   | Domain Abbreviation                 | Char |        | 2 Assigned        | "AE"        | Identifier        | 'AE'                | Req. |
|                                                          |         | 3 AE          |        | 3 LUSUBJID | Unique Subject Identifier           | Char |        | 40   Derived      |             | Identifier        | $USUBJID = strip[]$ | Req. |
|                                                          |         | 4 AE          |        | 4 AESEO    | Sequence Number                     | Num. |        | 8   Derived       | (P: 8.0)    | Identifier        | Keep records wit    | Req. |
|                                                          |         | 5 AE          |        | 5 AESPID   | Sponsor-Defined Identifier          | Char |        | 8 Sponsor Defined |             | Identifier        | Equals RAW.AE       | Perm |
|                                                          |         | 6 AE          |        | 6 AETERM   | Reported Term for the Adverse Event | Char |        | 200 CRF Page 181  |             | Topic             | Equals RAW.AE       | Reg. |
|                                                          |         | 7 AE          |        | AEDECOD    | Dictionary-Derived Term             | Char |        | 200 Derived       | MEDD        | Synonym Qualifier | Dictionary-derive   | Req. |
|                                                          |         | 8 AE          |        | 8 AEBODSYS | Body System or Organ Class          | Char |        | 200 Derived       |             | Record Qualifier  | Body system or or   | Exp. |
|                                                          |         | $9$ $AE$      |        | 9 AESEV    | Severity/Intensity                  | Char |        | 20 CRF Page 181   | SEV         | Record Qualifier  | if RAW.AE.aesev.    | Perm |
|                                                          | $10$ AE |               |        | 10 AESER   | Serious Event                       | Char |        | 2 CRF Page 181    | NΥ          | Record Qualifier  | Equals RAW.AE       | Exp  |
|                                                          |         |               |        |            |                                     |      |        |                   |             |                   |                     |      |

**Display 1. SDTM Programming Specifications in SAS Format** 

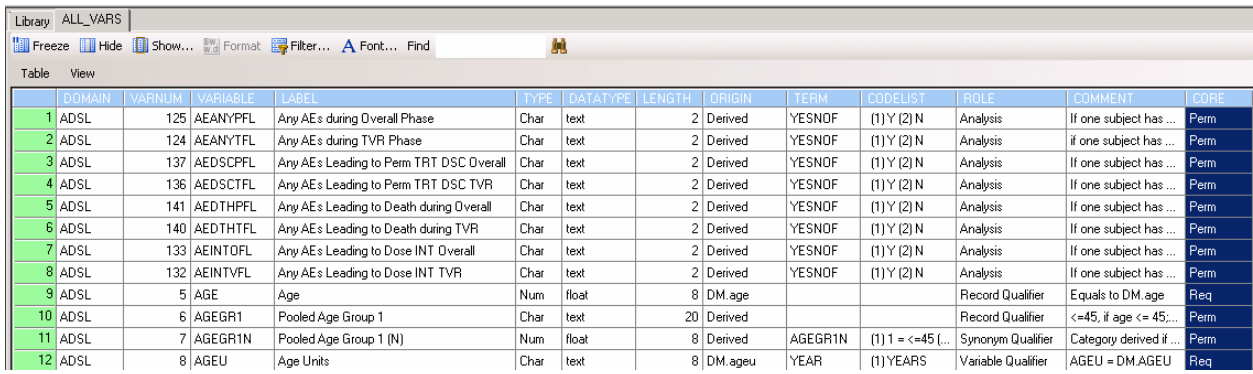

#### **Display 2. ADaM Programming Specifications in SAS Format**

The programming specifications will be applied to both checking of empty variables and decision making on handling of empty variables based on the CORE column.

## **A MACRO FOR AUTOMATIC DETECT AND IDENTIFY EMPTY VARIABLES**

A macro to detect and identify empty variables is developed to facilitate the finalization of SDAM and ADaM programming, and further ensure the submission quality. It can be performed at any stage of the programming cycle.

Macro **%empty\_var\_checking** calculates the number of observations with missing value for each variable. If the count is equal to the number of the observations in the dataset, then the variable will be flagged as the empty variable. A report will be generated for all the empty variables which include error messages for SDTM required variables or selected ADaM required variables, warning messages for SDTM expected variables or ADaM required/conditionally required variables, and warning messages for SDTM permissible variables or ADaM permissible variables.

The macro call of %empty\_var\_checking is as follows.

```
%macro empty_var_checking(cdisc = , \quad /* SDTM or ADaM \quad */<br>specdir = , \quad /* a folder for programming specs. */
                                  specdir = , \quad /* a folder for programming specs. */<br>datadir = , \quad /* a folder for SDTM or ADaM datasets */
                                                     /* a folder for SDTM or ADaM datasets
                                  domain = ALL/*SDTM or ADaM domain name for checking */
) \mathbf{i}
```
Where,

**CDISC:** SDTM or ADaM.

**SPECDIR:** Full Path for SDTM /ADaM Programming Specifications.

**DATADIR:** Full Path for SDTM /ADaM datasets.

**DOMAIN:** An SDTM /ADaM domain, If assigned \_ALL\_, or blank, all SDTM /ADaM domains will be checked.

Empty variable checking can be performed during the development of individual SDTM/ADaM dataset by assigning an SDTM/ADaM dataset name to the macro variable &DOMAIN.

The following is some notes about the logic of the macro.

1. Get all variable names for selected domain(s) from the contents of SDTM/ADaM dataset(s).

```
*** get the variables from specifications;
data specs_allvars; 
      set speclib.all_vars; 
      %if %upcase(&domain.) ne _ALL_ %then where domain = upcase("&domain.");; 
run; 
proc sort data = specs_allvars; by domain variable; run; 
*** get the variables from dataset; 
proc contents data=datalib.&domain. noprint 
               out=data_allvars(rename=(memname=domain name=variable)); 
run; 
proc sort data=data_allvars; by domain variable; run; 
data allvars; 
     merge specs_allvars(in=a keep=domain variable) data_allvars(in=b);
      by domain variable; 
      if a; 
run; 
data _null_; 
      set allvars(keep=domain variable) end=done; 
      by domain variable; 
      retain numdomain numvar 0; 
      if first.domain then do; 
        numdomain + 1; numvar = 0;
         call symput('dsn'||strip(put(numdomain,best.)),strip(domain)); 
      end; 
      numvar + 1; 
     call symput('var_'||strip(put(numdomain,best.))||'_'||strip(put(numvar,best.)), 
                  strip(variable)); 
 call symput('varmfl_'||strip(put(numdomain,best.))||'_'||strip(put(numvar,best.)), 
 'mfl_'||strip(variable)); 
      if last.domain then call symput('numvar'||strip(put(numdomain,best.)), 
                  strip(put(numvar,best.))); 
      if done then do; call symput('numdomain',strip(put(numdomain,best.))); end; 
run;
```
2. Missing records for each variable are counted and empty variables (if the number of missing records is equal to the total number of the observations) are output as vertical structure.

```
data all;if 0;run;
%do i=1 %to &numdomain.; 
     data &&dsn&i; 
          set datalib.&&dsn&i end=eof; 
          retain %do j=1 %to &&numvar&i.;&&varmfl_&i._&j. %end; 0; 
          %do j=1 %to &&numvar&i.; 
               if missing (&&var_&i._&j.) then &&varmfl_&i._&j. + 1; 
          %end; 
         if eof then do; nobs = _n; output; end;
     run; 
     data _tmp; 
          set &&dsn&i; 
          %do j=1 %to &&numvar&i.; 
               domain = "&&dsn&i"; 
              variable = "&xvar &ii.&i.";
               nmissing = &&varmfl_&i._&j.; 
               if nmissing = nobs then output; 
          %end;
```

```
 keep domain variable nmissing nobs; 
     run; 
    data all; set all _tmp; run;
%end;
```
3. Reports are generated based on empty variables in SDTM or ADaM datasets, and the core variable categories of the variables.

```
data final; 
      merge all(in=a) specs_allvars(keep=domain variable varnum label core); 
      by domain variable; 
      if a; 
      length COMMENT $100; 
     source = "ACDISC." %if %upcase(&CDISC) = SDTM %then %do; 
        if core = 'Req' then do; coren = 1;
            comment='Error: Required Variable is Empty. Correct/Check the SAS 
                     Program!'; end; 
         if core = 'Exp' then do; coren=2; 
            comment='Warning:Expected Variable is Empty.Check the SAS Program!'; 
         end; 
        if core = 'Perm' then do; coren = 3;
            comment='Warning: Permissible Variable is Empty. Delete it?'; end; 
      %end; 
      %if %upcase(&CDISC) = ADAM %then %do; 
         if core = 'Req' and variable in ('STUDYID', 'SITEID', 'USUBJID', 'SUBJID', 
            'PARAMCD', 'PARAM', 'SEX', 'RACE', 'ARM', 'COUNTRY') then do; coren = 1; 
            comment='Error: Required Variable is Empty. Correct/Check SAS Program!'; 
         end; 
        else if core = 'Reg' then do; coren = 2;
              comment='Warning: Required Variable is Empty. Check the SAS Program!'; 
         end; 
         if core = 'Cond' then do; coren = 3; 
            comment='Warning:Conditionally Required Variable is Empty.Check the SAS 
                      Program!'; end; 
         if core = 'Perm' then do; coren = 4; 
            comment='Warning: Permissible Variable is Empty. Delete it?'; 
         end; 
      %end; 
run; 
proc sort data = final; by domain coren varnum; run;
```
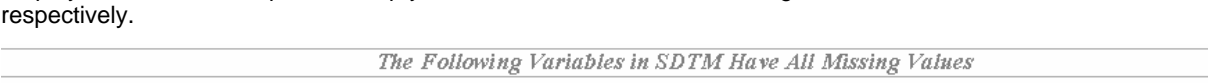

Display 3 and 4 shows reports of empty variables for different CORE categories in SDTM or ADaM datasets

| Domain      | Variable  <br>Order | Variable     | Variable Label              | Total<br>Number of<br><b>Observations</b> Core |      | Comment                                                           |
|-------------|---------------------|--------------|-----------------------------|------------------------------------------------|------|-------------------------------------------------------------------|
| I DM        | 18                  | COUNTRY      | Country                     | 62                                             | Reg  | Error: Required Variable is Empty. Correct/Check the SAS Program! |
| l DS.       | 12                  | <b>DSDTC</b> | Date/Time of Collection     | 1368                                           | Perm | Warning: Permissible Variable is Empty. Delete it?                |
| LB          | 26                  | LBTOX        | Toxicity                    | 50684                                          | Perm | Warning: Permissible Variable is Empty. Delete it?                |
|             | 27                  | LBTOXGR      | Standard Toxicity Grade     | 50684                                          | Perm | Warning: Permissible Variable is Empty. Delete it?                |
| SUPPDM   4  |                     | <b>IDVAR</b> | <b>Identifying Variable</b> | 1019                                           | Exp  | Warning: Expected Variable is Empty. Check the SAS Program!       |
|             |                     | IDVARVAL     | Identifying Variable Value  | 1019                                           | Exp  | Warning: Expected Variable is Empty. Check the SAS Program!       |
| SUPPMH   10 |                     | QEVAL        | Evaluator                   | 4680                                           | Exp  | Warning: Expected Variable is Empty. Check the SAS Program!       |

**Display 3. A Report of Empty Variables with Different CORE Variable Categories in SDTM Datasets** 

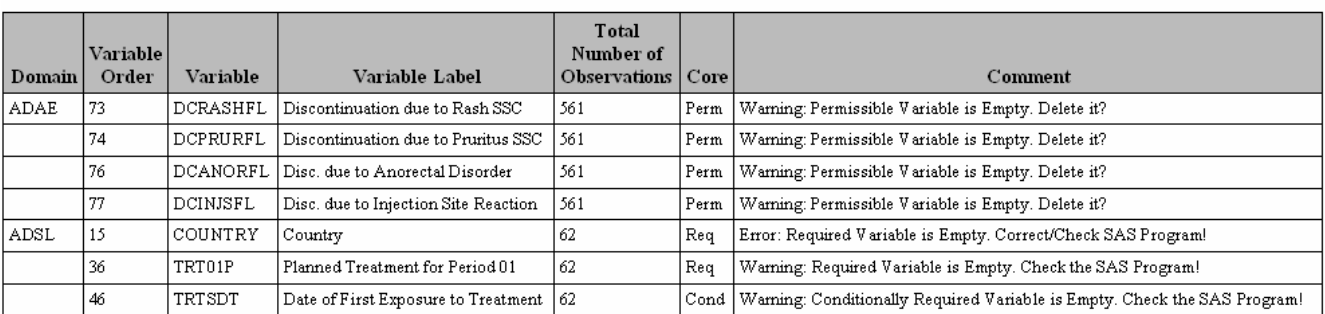

#### The Following ADaM Variables in Study xxx Have All Missing Values

#### **Display 4. A Report of Empty Variables with Different CORE Variable Categories in ADaM Datasets**

## **DECISION MAKING ON THE EMPTY VARIABLES**

There are 5 scenarios of empty SDTM/ADaM variables.

#### **1. Empty SDTM Required Variables or Empty Specially-defined ADaM Required Variables, such as USUBJID, STUDYID, SEX, COUNTRY, and etc.**

SDTM required variables and specially-defined ADaM required variables such as USUBJID, STUDYID, SEX, COUNTRY, and etc. cannot be null for any record. If they are empty, the SAS programs must be double checked to address the issue. Here is an example we encountered in a real project: the information of COUNTRY was not collected in eCRF, so that the required variable COUNTRY in DM domain was empty as shown in Display 3, and the required variable COUNTRY in ADSL dataset was empty as shown in Display 4. After the investigation, the variable was populated from the protocol in SDTM Mapping as the study was conducted in a single country.

#### **2. Empty ADaM Required Variables Other Than USUBJID, SITEID, SEX, COUNTRY, and etc.**

Null values are allowed for these ADaM required variables. Therefore, empty variables are acceptable. Nevertheless, a warning message is generated for these variables for programmers to check and make sure that the empty variables are not due to programming errors. Action will be taken to correct and check ADaM SAS programs only if there are any programming errors. An example can be seen in a Virology Follow-up Study where there is no investigational product provided, therefore TRT01P in ADSL is all missing as shown in Display 4, and no action will be taken since the missing of the variable is due to the study design, not programming errors.

#### **3. Empty SDTM Expected Variables**

Empty SDTM expected variables are allowed for SDTM datasets. Nevertheless, a warning message is generated for these variables for programmers to double check and make sure that the empty variables are not due to programming errors. If a programming error is found out, action must be taken to correct SDTM SAS programs. In Display 3, expected variables IDVAR and IDVARVAL are all missing in SDTM SUPPDM domain, which is one of the CDISC SDTM rules to follow. No action would be taken for this case. On the contrary, expected variable QEVAL was all missing in SDTM SUPPMH domain while it should be populated as "PRINCIPAL INVESTIGATOR" for QORIG = 'CRF', instead of missing. SDTM mapping program for MH would be corrected to incorporate this rule.

#### **4. Empty ADaM Conditionally Required Variables**

All empty ADaM conditionally required variables are allowed for ADaM datasets. Nevertheless, a warning message is generated for these variables for programmers to double check and make sure the empty variables are not due to programming errors. If a programming error is found out, action will be taken to correct ADaM SAS programs. In Display 4 TRTSDT in ADSL is missing for all, for a study where there is no investigational product, it is unnecessary to keep this variable in the dataset. This variable will be dropped from ADaM dataset ADSL.

#### **5. Empty SDTM/ADaM Permissible Variables**

It is recommended that permissible variables should not be included in the data set if the information was not collected. If the information for SDTM/ADaM permissible variables is specified in CRF, but it is never collected in the study, these variables should be included in the SDTM/ADaM datasets for the traceability. If a derived variable or a variable not specified in CRF is empty, such as DS.DSDTC in Display 3, the permissible variable should be dropped from the SDTM/ADaM datasets. Variables which are collected in CRF or needed in the analysis, such as

ADAE.DCRASHFL, ADAE.DCPRURFL, ADAE.DCANORFL, and ADAE.DCINJSFL in Display 4, should be submitted to FDA even though they are empty variables due to no occurrence in the study.

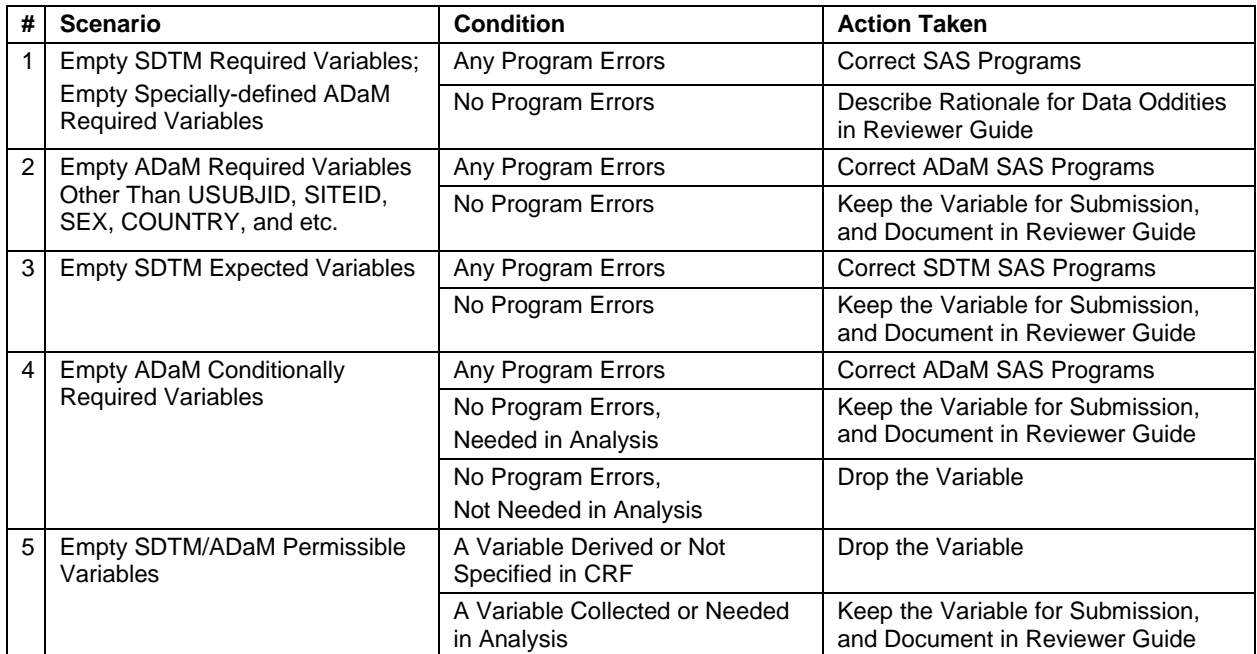

A summary of these 5 scenarios is shown in Table 1.

Table 1. Summary of 5 Scenarios of Empty SDTM/ADaM Variables

## **DOCUMENTATION OF EMPTY VARIABLES IN REVIEWER GUIDE**

If the final ADaM Datasets still contains empty variables, the rationale to keep these empty variables in the ADaM datasets should be explained in the reviewer guide for FDA reviewers. An example of rationale to keep empty variables in ADAE dataset is shown in Table 2.

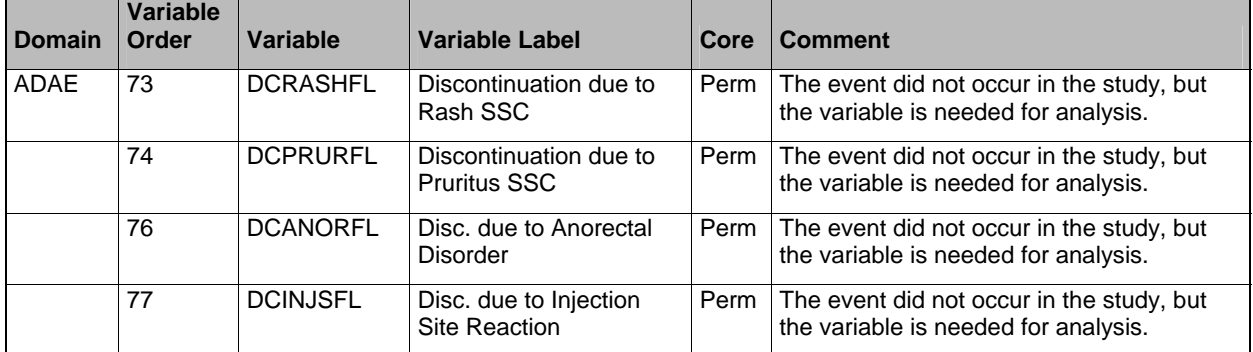

Table 2. The Rationale to Keep Empty Variables in ADaM Datasets – in Reviewer Guide

## **CONCLUSION**

In summary, this paper introduces an efficient macro-based tool to automatically detect and identify the SDTM/ADaM variables with all missing values. This tool is handy and easy to use. Based on the information of CORE variable categories defined in CDISC SDTM and ADaM better decisions can be made for finalizing the SDTM/ADaM programming for FDA submission. The macro provides the user another validation tool of SDTM or ADaM programming. Since it can be used at any stage of the programming cycle, the submission quality can be improved in a cost-effective way. We hope this tool can help you make better decisions on SDTM/ADaM variables for an FDA submission.

## **REFERENCES**

CDISC Submission Data Standards Team. "Study Data Tabulation Model Implementation Guide: Human Clinical Trials", November 2008.<http://www.cdisc.org/sdtm>

CDISC Analysis Data Model Team. "Analysis Data Model (ADaM) Implementation Guide". December 2009. <http://www.cdisc.org/adam>

"CDER Common Data Standards Issues Document", May 2011. [http://www.fda.gov/downloads/Drugs/DevelopmentApprovalProcess/FormsSubmissionRequirements/ElectronicSubmi](http://www.fda.gov/downloads/Drugs/DevelopmentApprovalProcess/FormsSubmissionRequirements/ElectronicSubmissions/UCM254113.pdf) [ssions/UCM254113.pdf](http://www.fda.gov/downloads/Drugs/DevelopmentApprovalProcess/FormsSubmissionRequirements/ElectronicSubmissions/UCM254113.pdf)

Ellen Xiao. (2010) "SDTM Attribute Checking Tool", SAS Global Forum 2010.

Xiangchen (BoB) Cui, Min Chen, and Tathabbai Pakalapati. "An Innovative ADaM Programming Tool for FDA Submission", PharmaSUG, May 2012

### **ACKNOWLEDGEMENTS**

Appreciation goes to Kelly Blackburn, Stacy Surensky and Tathabbai Pakalapati for their review and comments.

### **CONTACT INFORMATION**

Your comments and questions are valued and encouraged. Contact the author at:

Name: Min Chen**,** Ph.D. Enterprise: Vertex Pharmaceuticals, Inc. Address: 88 Sidney Street City, State ZIP: Cambridge MA, 02139 Work Phone: 617-444-7134 Fax: 617-460-8060 E-mail: [min\\_chen@vrtx.com](mailto:min_chen@vrtx.com)

Name: Xiangchen (Bob) Cui**,** Ph.D. Enterprise: Vertex Pharmaceuticals, Inc. Address: 88 Sidney Street City, State ZIP: Cambridge MA, 02139 Work Phone: 617-444-6069 Fax: 617-460-8060 E-mail: [xiangchen\\_cui@vrtx.com](mailto:xi)

SAS and all other SAS Institute Inc. product or service names are registered trademarks or trademarks of SAS Institute Inc. in the USA and other countries. ® indicates USA registration.

Other brand and product names are trademarks of their respective companies.